### **Functional Programming with Lists**

# **Scheme, a dialect of LISP**

#### **Interact with a scheme interpreter**

- Online interpreter
	- https://inst.eecs.berkeley.edu/~cs61a/fa14/assets/interpreter/scheme. html
- Supply an expression to be evaluated
- Bind a name to a value
	- $e.g.,$  (define pi 3.14159)
- **Names** 
	- Contain special characters but not parentheses
		- e.g., long-name, research!emlin, back-at-5:00pm.
	- Begin with any character but not a number
	- Ignore the distinction between uppercase and lowercase letters e.g., pi, Pi, pI and PI are all the same name
- Comments begin with a semicolon and continue to the end of the line

#### **Write an expression**

- **Use a form of prefix notation in which parentheses** surround an operator and its operands
	- Infix:  $1 + 2$
	- Prefix  $+12$
	- Postfix  $12 +$
- The general form of an expression in Scheme  $(E_1 E_2 ... E_k)$ 
	- $\blacksquare$  E<sub>1</sub>: an operator
	- $\blacksquare$   $E_2$ ,  $E_3$  ...  $E_k$ : operands
	- e.g.,

$$
(\ast 57) \qquad ; (5*7)
$$
  
 
$$
(\ast 4 (* 57)) \qquad ; 4+(5*7)
$$

### **Define a function**

- (define (<function-name> <formal-parameters>) <expression>)
	- e.g., (define (square x)  $(* x x)$ ) (square 5) ;apply function square to 5
- (define <function-name> (lambda (<formalparameters>) <expression>))
	- e.g., (define square (lambda  $(x)$  (  $* x x$  )))
- **define supports recursive functions**

### **Define a function**

- (define (<function-name> <formal-parameters>) <expression>)
	- e.g., (define (mult x y)  $(* x y)$ ) (mult 5 7) ;apply function square to 5
- (define <function-name> (lambda (<formalparameters>) <expression>))
	- e.g., (define mult (lambda  $(x, y)$  (  $* x, y$  )))
- **define supports recursive functions**

### **Define a function**

- Anonymous function values
	- (lambda (<formal-parameters>) <expression>)
		- **e.g., ((lambda (x) ( \* x x )) 5)** ;unnamed function applied to 5
	- **Can appear within expressions, either as an** operator or as an argument
	- **Recursion is not supported directly**

#### **Conditions**

- Predicates
	- number? / symbol? / equal?
- $\blacksquare$  If
	- $\blacksquare$  (if P E<sub>1</sub> E<sub>2</sub>)

; if P then  $E_1$  else  $E_2$ 

- **Cond** 
	- $\blacksquare$  ( cond  $(P_1 E_1)$ )  $\;$  ; if P<sub>1</sub> then  $E_1$  $\therefore$   $\therefore$   $\therefore$  $(P_k|E_k)$  ; else if  $P_k$  then  $E_k$ (else  $\mathsf{\check{E}}_{k+1}$ ) ) ; else  $\mathsf{E}_{k+1}$

# **Quoting**

- A quoted item evaluates to itself
- **Quoting is used to choose whether spelling is** treated as a symbol of a variable name
	- e.g.,
		- pi ; variable name, bound to 3.141592
		- Di ; the spelling of the symbol
	- e.g.,
		- (define  $f^*$ ) ;  $*$  represent the multiplication function
		- (define  $f^{(*)}$ ;  $'*$  represent the symbol  $*$

# **The Structure of Lists**

### **List Element**

- List
	- A sequence of zero or more values
	- **Potential list elements : booleans, numbers,** symbols, other list and functions
	- **Parentheses enclose list elements**
- $\blacksquare$  Example
	- (): empty list (null list) with zero elements
	- $\blacksquare$  (it seems that): The list has three symbols of it, seems and that.

### **Examples of lists**

#### ■ Structure of lists

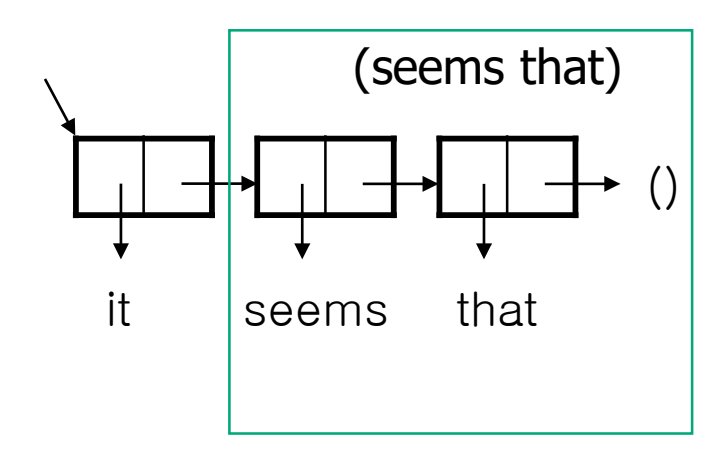

(it seems that)

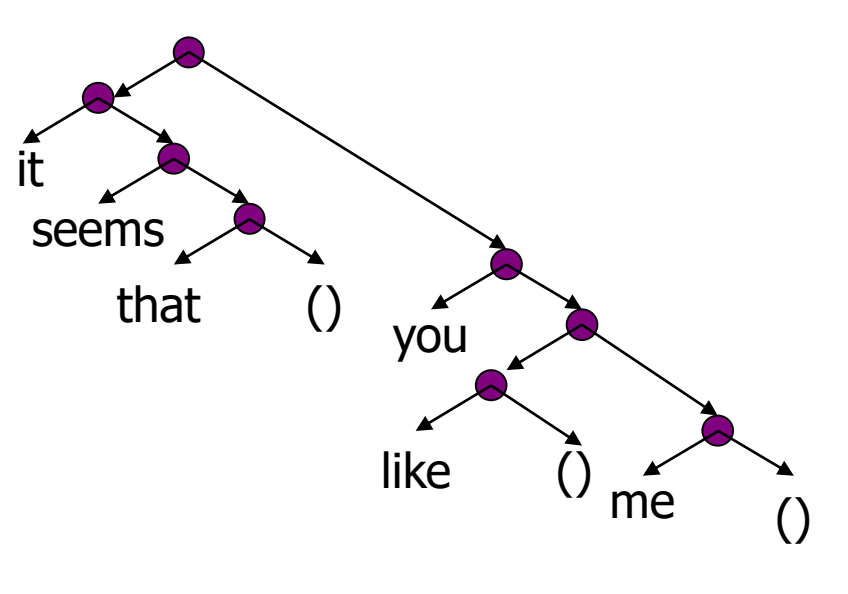

((it seems that) you (like) me)

### **Expression and List**

- Is  $(+ 2 3)$  an expression or a list?
	- The Answer is both.
	- **The Scheme interpreter treats it as an expression.**
- Quoting tells the interpreter to treat  $(+ 2 3)$  as a list
	- $( + 2 3)$  -> expression
		- Result : 5
	- $( + 2 3)$  -> list
		- **Result :**  $(+ 2 3)$
	- **Single quote is sufficient to say that the construct** immediately following the quote stands for itself.
	- **e.g., '(no quotes at (nested levels))** 
		- Result : (no quotes at (nested levels))

### **Operations on Lists**

- Basic operations on lists
	- (null? x) : True if x is the empty list and false otherwise
		- (null? ()) ->  $\#t$  -> empty list
		- q (null? nil)  $\rightarrow$  #f  $\rightarrow$  not empty list
		- nil need not be synonym for ()
	- **car x)** : The first element of a nonempty list  $x$ 
		- $\bullet$  (car '(a b c)) -> a
		- a is an element, not list. (a) is a list which has one element a
	- cdr x) : The rest of the list x after the first element is removed
		- $\bullet$  (cdr '(a b c)) -> (b c)
	- **cons a x)** : A value with car a and cdr x; that is,
		- $\bullet$  (cons 'a '(b c)) -> (a b c)
		- $\bullet$  (car (cons 'a '(b c))) -> a
		- $\bullet$  (cdr (cons 'a '(b c))) -> (b c)
		- $\bullet$  (cons 'd '(a b c)) -> (d a b c)

### **Storage Allocation For Lists**

- A list is made up of cells.
- **A cells with pointers to the head and** tail of a list.

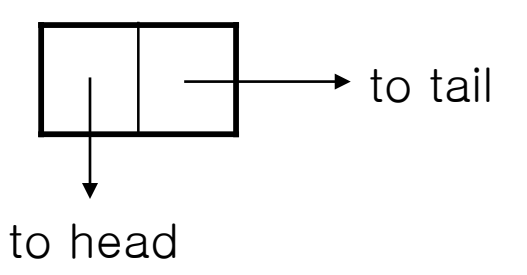

#### Consallocates a single cell

#### (cons 'a '(it seems that))

(a it seems that)

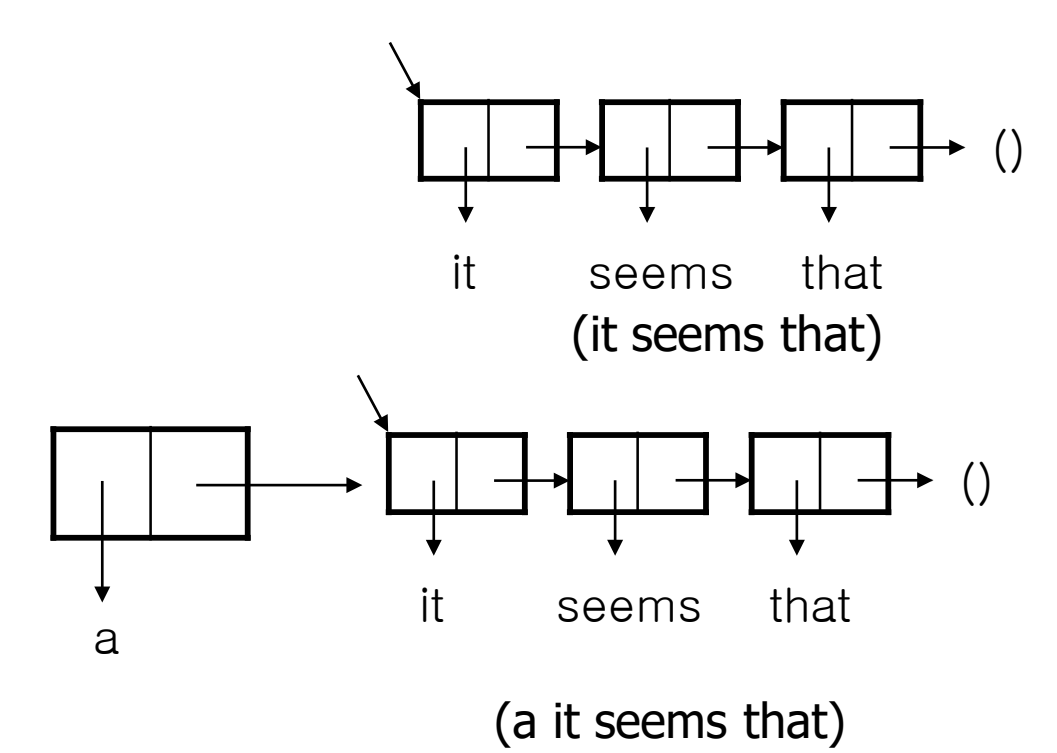

# **Cons Allocates Cells (1)**

- **Lists are built out of cells capable of** holding pointers to the head(car) and tail(cdr) of a list.
	- car : "Contents of the Address part of Register"
	- **cdr : "Contents of the Decrement part** of Register"
- Cons : allocates a word and stuffed pointers to the car and cdr of a list.

# **Cons Allocates Cells (2)**

- $\blacksquare$  The empty list () is a special pointer.
	- **Think of () as a special address that is not** used for anything else.
- $\blacksquare$  (cons 'it (cons 'seems (cons 'that '())))

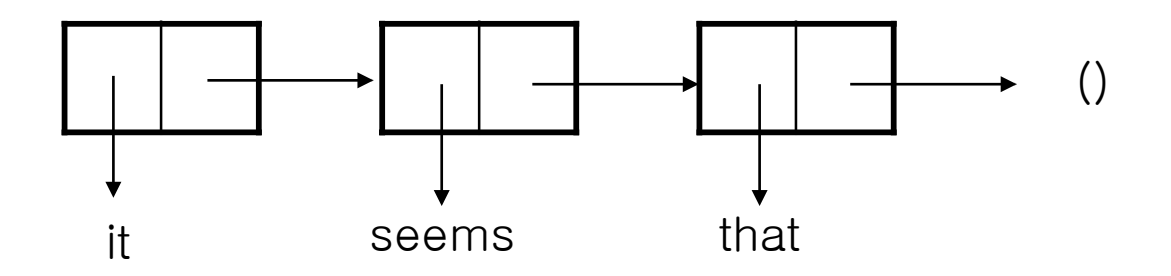

# **Cons Allocates Cells (3)**

- null? : compares its argument for equality with ().
- **car : returns the pointer in the first field.**
- **cdr** : returns the pointer in the second field.

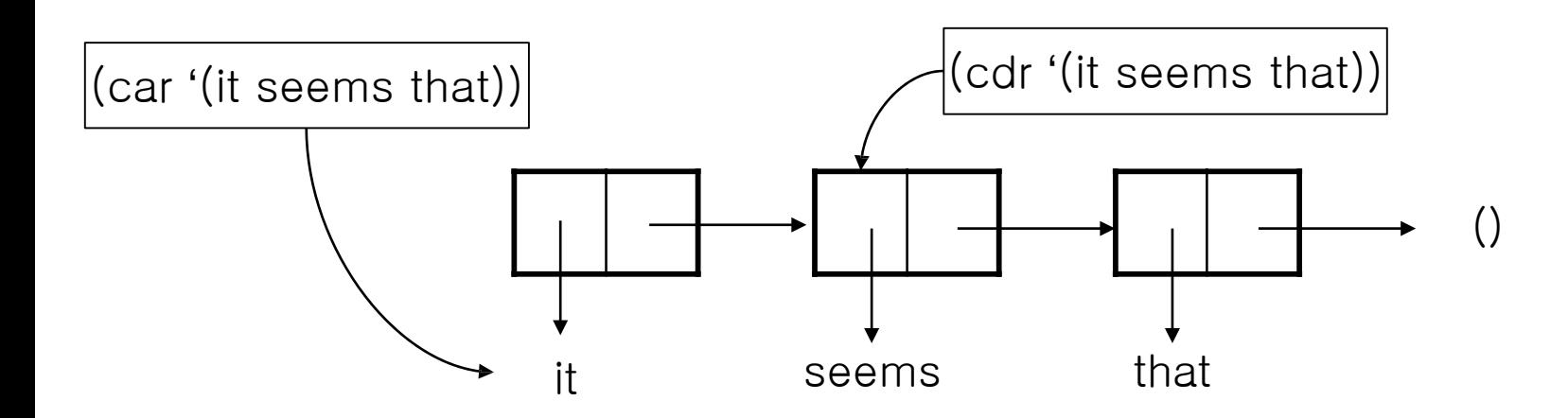

#### **How to Build lists**

- Cons operation builds
	- $\blacksquare$  (cons a x) create a value with head a and tail x
	- Alternative "dotted" notation for (cons  $a \times b$  is  $(a \times x)$
	- More precisely, a cons operation builds a pair from its operands.
- **The name 'list' is reserved for a chain of pairs ending** in an empty list.
	- **Repeated application of cdr eventually results in the empty** list ().
- $\blacksquare$  (cons 'it (cons 'seems (cons 'that '())))
- $\blacksquare$  = '(it . (seems . (that . ()))) = (list 'it 'seems 'that)
	- **Result : (it seems that)**
	- **c** (that . ()) = (that)
	- **s** (seems . (that . ())) = (seems that)

#### **Fighter Practice for Scheme**

# To define cadr function

- (define (square x)  $(* x x )$ )
	- (square 5) ;apply function square to 5
- **Predicates** 
	- null? ; empty list?
- **Cond**
- $\blacksquare$  ( cond  $(P_1 E_1)$ Fine cadr function<br>
(x) (\* x x ))<br>
y function square to 5<br>
y list?<br>
(ist?<br>
(ist)<br>
(is if  $P_k$  then  $E_k$ <br>
(is if  $P_k$  then  $E_k$ <br>
(is if  $P_k$  then  $E_k$ <br>
(is if  $P_k$  then  $E_k$ ; if  $P_1$  then  $E_1$ **e fine cadr function**<br>  $\frac{f(x) + f(x)}{f(x)} = \frac{f(x) + f(x)}{f(x)}$ <br>
boty list?<br>  $\frac{f(x)}{f(x)} = \frac{f(x)}{f(x)}$ <br>  $\frac{f(x)}{f(x)} = \frac{f(x)}{f(x)}$ <br>  $\frac{f(x)}{f(x)} = \frac{f(x)}{f(x)}$ <br>  $\frac{f(x)}{f(x)} = \frac{f(x)}{f(x)}$ <br>  $\frac{f(x)}{f(x)} = \frac{f(x)}{f(x)}$  $(P_k E_k)$  ; else Fine cadr function<br>
(x) (\* x x ))<br>
y function square to 5<br>
y list?<br>
(y ist?<br>
(y ist?<br>
(y isterphysical Fig. 1)<br>
(y isterphysical Fig. 1)<br>
(y isterphysical Fig. 1)<br>
(y isterphysical Fig. 1)<br>
(y isterphysical Fig. 1)<br>
(y is then  $E_k$ **define cadr function**<br>  $\frac{(\mathbf{P}_k \mathbf{E}_k) (\mathbf{P}_k \mathbf{E}_k)}{(\mathbf{P}_k \mathbf{E}_k)}$ <br>
( $\mathbf{P}_1 \mathbf{E}_1$ ) ; if  $\mathbf{P}_1$  then  $\mathbf{E}_1$ <br>
( $\mathbf{P}_k \mathbf{E}_k$ ) ; else if  $\mathbf{P}_k$  then  $\mathbf{E}_k$ <br>
(else  $\mathbf{E}_{k+1}$ ) ; else  $\mathbf{E}_{k+1}$

(define (cadr List) (cond ((null? List) (display 'error)) ((null? (cdr List)) (display 'error)) (else (car (cdr List)))))

■  $(cadr (2 4 6 1)) : 4$ 

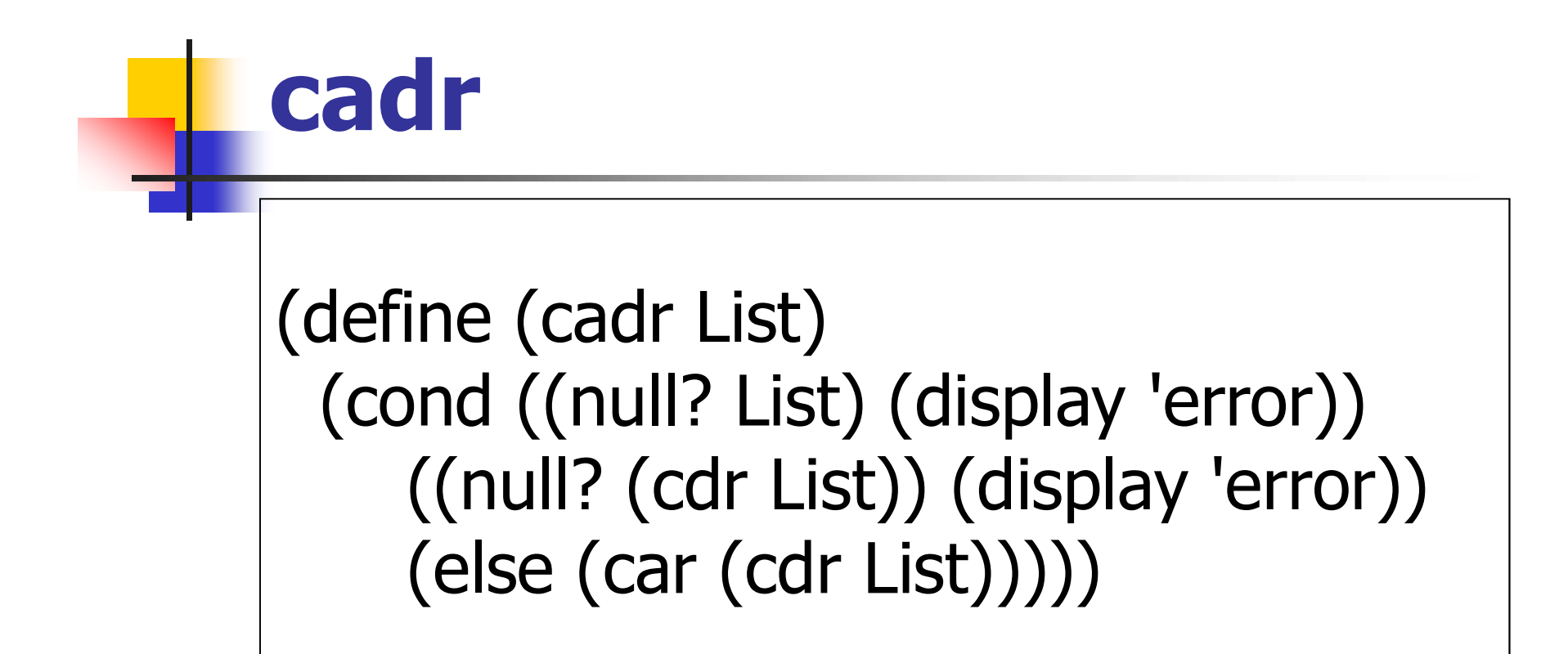

 $\blacksquare$  (cadr '(2 4 6 1)) : 4

# Find the second element in a list

(define (second List) (cond ((null? List) (display 'error)) ((null? (cdr List)) (display 'error)) (else (cadr List))))

 $S$  (second '(2 4 6 1)) : 4

# Find the last element in a list

(define (last List) (cond ((null? List) (display 'error)) ((null? (cdr List)) (car List)) (else (last (cdr List)))))

 $\blacksquare$  (last '(2 4 6 1)) : 1

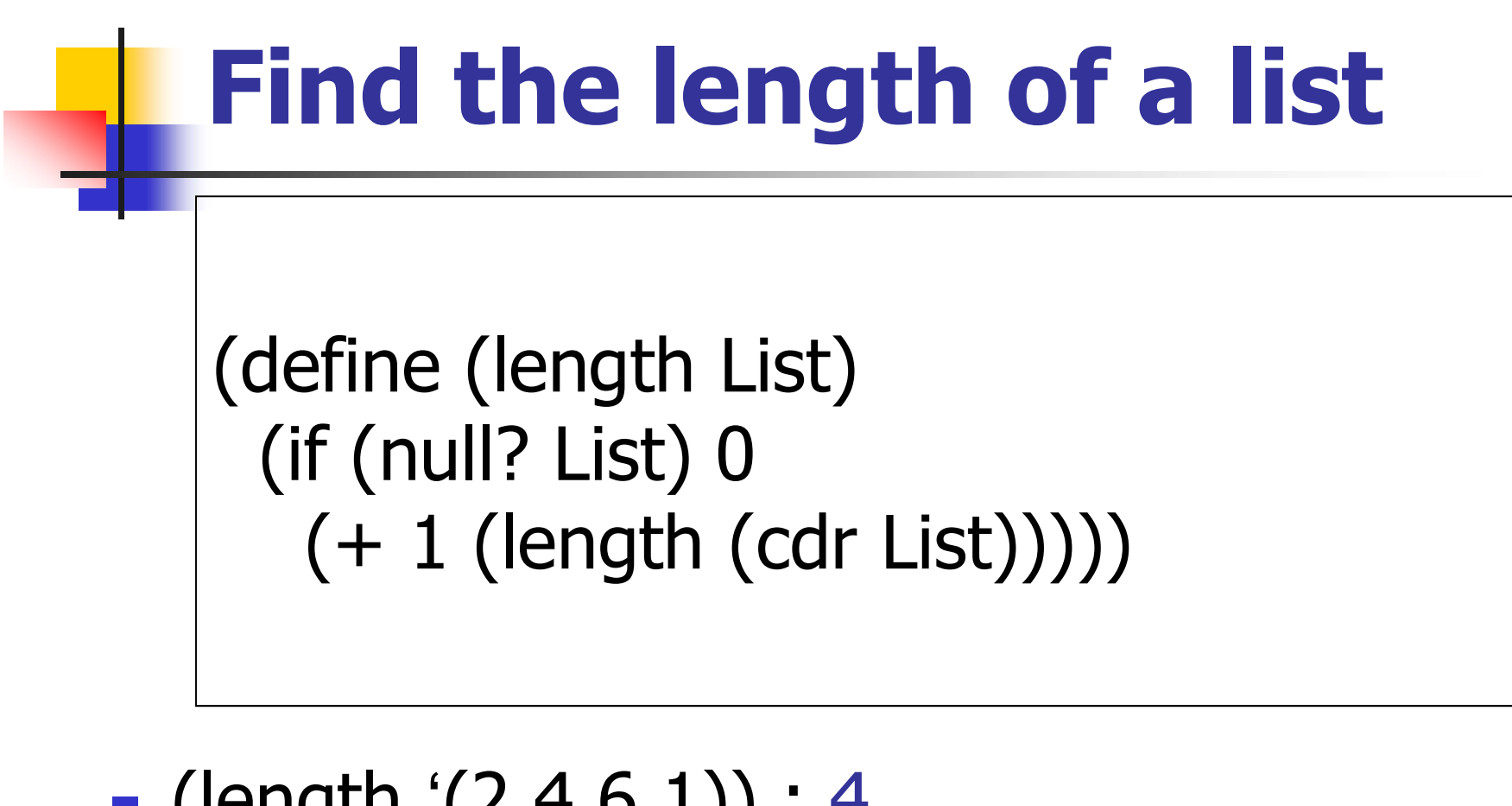

 $\blacksquare$  (length '(2 4 6 1)) : 4

# Find the sum of elements in a list

(define (sum List) (if (null? List) 0 (+ (car List) (sum (cdr List)))))

 $S$  (sum '(2 4 6 1)) : 13

# Find the maximum value in a list

(define (maximum List) (cond ((null? List) (display 'error)) ((null? (cdr List)) (car List)) (else (max (car List) (maximum (cdr List)))))) (define (max x y)  $(if (> x y) x y))$ 

 $\blacksquare$  (maximum '(2 4 6 1)) : 6

# Find the minimum value in a list

(define (minimum List) (cond ((null? List) (display 'error)) ((null? (cdr List)) (car List)) (else (min (car List) (minimum (cdr List)))))) (define (min x y)  $(if (< x y) x y))$ 

 $\blacksquare$  (minimum '(2 4 6 1)) : 1